## <span id="page-0-12"></span><span id="page-0-3"></span>TECHNISCHE UNIVERSITÄT BERLIN

<span id="page-0-19"></span><span id="page-0-13"></span><span id="page-0-0"></span>Institut für Strömungsmechanik und Technische Akustik (ISTA) Fachgebiet Fluidsystemdynamik – Strömungstechnik in Maschinen und Anlagen Prof. Dr.-Ing. Paul Uwe Thamsen

Masterarbeit zum Thema

### <span id="page-0-34"></span><span id="page-0-28"></span><span id="page-0-27"></span><span id="page-0-24"></span><span id="page-0-23"></span><span id="page-0-16"></span><span id="page-0-15"></span><span id="page-0-10"></span><span id="page-0-8"></span><span id="page-0-7"></span><span id="page-0-6"></span><span id="page-0-2"></span>Numerische Simulation der Entspannungsverdampfung an einer Drossel

Shajia Afrin Ali

Berlin, den 18.04.2019

<span id="page-0-33"></span><span id="page-0-32"></span><span id="page-0-31"></span><span id="page-0-30"></span><span id="page-0-29"></span><span id="page-0-26"></span><span id="page-0-25"></span><span id="page-0-22"></span><span id="page-0-21"></span><span id="page-0-20"></span><span id="page-0-18"></span><span id="page-0-17"></span><span id="page-0-14"></span><span id="page-0-11"></span><span id="page-0-9"></span><span id="page-0-5"></span><span id="page-0-4"></span><span id="page-0-1"></span>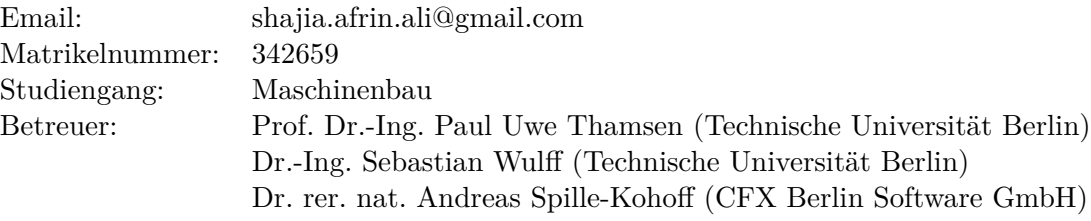

# **Inhaltsverzeichnis**

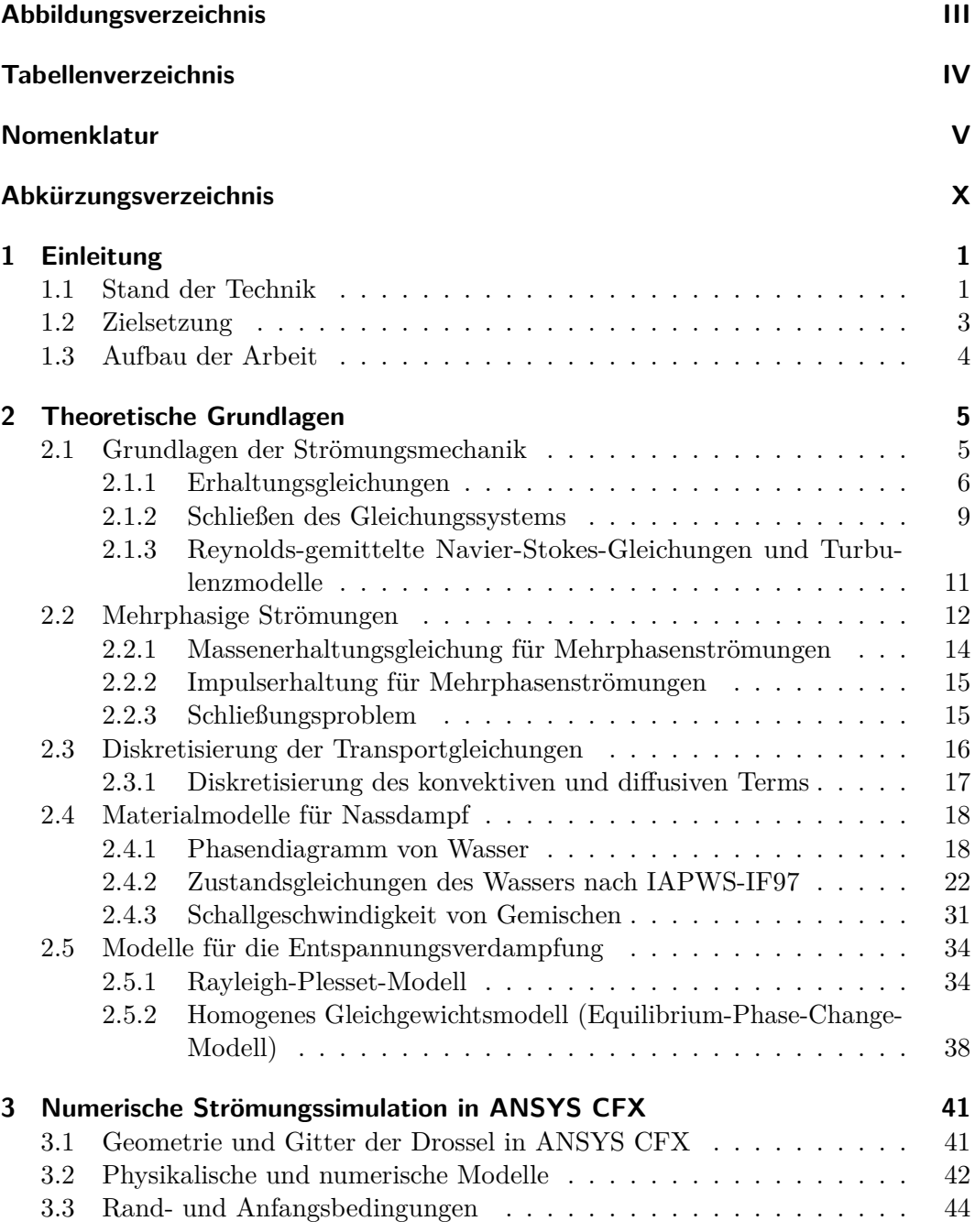

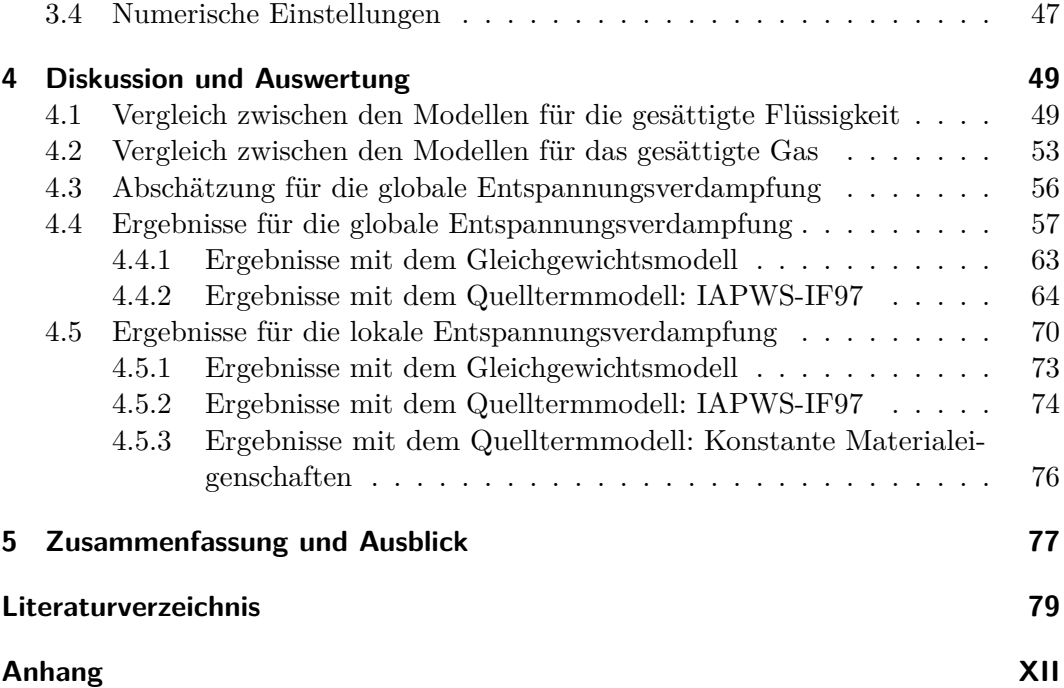

## <span id="page-3-0"></span>**5 Zusammenfassung und Ausblick**

Ziel dieser Arbeit war es, die Entspannungsverdampfung des Wassers an einer Drossel mit zwei Entspannungsverdampfungs- bzw. Kavitationsmodellen zu simulieren und die Ergebnisse miteinander zu vergleichen. Die gewählten Modelle waren das Equilibrium-Phase-Change-Modell (Gleichgewichtsmodell) und das Rayleigh-Plesset-Modell (Quelltermmodell). Dabei wurde das Fluid realitätsnah mithilfe der IAPWS-IF97-Materialmodell beschrieben. Die Simulationen erfolgten mit der kommerziellen Software ANSYS CFX.

Im ersten Kapitel wurde die neben der Motivation und der Aufgabenstellung für die Arbeit, auf die Definition der Kavitation eingegangen. Verschiedene Arten von Kavitation wurden vorgestellt und es wurde auf die allgemeine Modellierung von Zweiphasenströmungen eingegangen.

Im zweiten Kapitel wurde auf die theoretischen Grundlagen für die Strömungsmechanik eingegangen. Die zu lösenden Gleichungen für eine einphasige und für mehrphasige Simulationen wurden vorgestellt und auf die Diskretisierung wurde eingegangen. Schließlich wurde das Phasendiagramm des reinen Wassers nach der IAPWS-IF97 erklärt. Danach folgte die Herleitung für die Entspannungsverdampfungsmodelle mit zusätzlicher Erläuterung.

In Kapitel 3 wurde die Geometrie mit der Vernetzung vorgestellt und die Einstellungen der Simulationsaufsätze erläutert. Es wurden zunächst Simulationen mit nur einem Aggregatzustand (flüssig oder gasförmig) durchgeführt, um das Equilibrium-Phase-Change-Modell zu verifizieren. Dafür wurde das IAPWS-IF97-Materialmodell für Wasser bzw. Wasserdampf herangezogen. Die Ergebnisse sollten mit den Simulationen ohne Entspannungsverdampfungsmodell verglichen werden.

Anschließend wurden die Simulationsaufsätze für die globale und lokale Entspannungsverdampfung vorgestellt. Beide Fälle sollten je mit dem Equilibrium-Phase-Change-Modell und dem Rayleigh-Plesset-Modell berechnet werden. Neben dem IAPWS-IF97-Materialmodell wurde für die Aufsätze mit dem Rayleigh-Plesset-Modell Wasser bzw. Wasserdampf mit konstanten Eigenschaften als Material verwendet.

Zusammenfassend lässt sich sagen, dass die neue Betrachtung der Entspannungsverdampfung mithilfe des Equilibrium-Phase-Change-Modells für ein 2 ° Segment einer Drossel Ergebnisse geliefert hat, die nach [\[6\]](#page-0-34) plausibel sind.

Das Modell wurde für die reinen Phasen verifiziert.

Für die Simulation mit Phasenänderung gab es deutliche Unterschiede zwischen

#### *5 Zusammenfassung und Ausblick*

den Aufsätzen. Das Rayleigh-Plesset-Modell hatte neben den Stabilitätsproblemen, die durch die Kalibrierung der Verdampfungsrate *F*vap reduziert wurden, deutliche Abweichungen zum EPC-Modell gezeigt. Dennoch liefen alle Simulationsaufsätze mit den jeweiligen Einstellungen stabil und sind nach wenigen Iterationen konvergiert.

Die erwartete Verdampfung beim RP-Modell hat sich nicht ergeben und auch die entsprechende Abkühlung fand nicht statt. Die beiden eingebauten Regler, die einerseits den Druck auf den Dampfdruck anheben und andererseits die Abkühlung und damit die Verschiebung des Sättigungspunktes veranlassen sollen, haben nicht ausgereicht, um plausible Ergebnisse zu generieren. Nur in Bereichen der Rückströmung reichte die Zeit aus, um die Gasmassenfraktion zu erhöhen.

In Zukunft könnten höhere Werte für *F*vap getestet werden mit beispielsweise zusätzlich erhöhter Unterrelaxation. Besonders bei der lokalen Entspannungsverdampfung musste dieser bei variablen Materialdaten deutlich reduziert werden.

In dieser Arbeit wurde der Standardwert von  $F_{\text{cond}} = 0.01$  beibehalten, dessen Variation ebenfalls von Interesse sein kann. Für *F*, aber auch für die Randbedingungen könnten Rampen ausprobiert werden, um sich dem Betriebspunkt langsam anzunähern. Außerdem könnte die Zeitskala  $\Delta t$  reduziert werden, um das Konvergenzverhalten zu verbessern.

Obwohl das EPC-Modell vielversprechend aussieht, müssen einige Aspekte bedacht werden. Alle Simulationsaufsätze unterscheiden sich durch die Drücke an Ein- und Auslass. Es stellte sich heraus, dass insbesondere bei niedrigeren Einlasstemperaturen (bei gleicher Druckdifferenz) Instabilitäten auftraten, sodass diese Methode für die Vergleiche verworfen wurde.

Druckstöße in der Rechnung mit globaler Entspannungsverdampfung legen eine Gitteroptimierung nahe. Auch sollte die Geometrie z.B. hinsichtlich der Rundungen am Spalteinlass und Spaltauslass angepasst werden. Da im RP-Modell keine Druckstöße aufgetreten sind, ist hier die Vergleichbarkeit erschwert. Im RP-Modell für die globale Entspannungsverdampfung sind keine Stöße und Überschallgeschwindigkeiten aufgetreten. Damit wird die Vergleichbarkeit der Rechnungen erschwert.

Die in dieser Arbeit verwendete Geometrie ist sehr einfach gestaltet. Es stellt sich auch die Frage, ob die Betrachtung eines 2°-Segments ausreicht, um das Strömungsfeld sinnvoll abzubilden. Es kann nicht automatisch gesagt werden, dass sich z.B. das Rückströmgebiet eine Rotationssymmetrie aufweist. Es müssten zukünftig komplexere Geometrien getestet werden, allen voran eine dreidimensionale Betrachtung des Fluidvolumens.

Außerdem handelt es sich bei den Aufsätzen um stationäre Simulationen. Die transiente Betrachtung blieb hier aus.